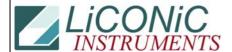

## **Questions & Answers**

| Title:     | Change of Lift Speed |            |        |         | ID: |
|------------|----------------------|------------|--------|---------|-----|
|            |                      |            |        | 0310    |     |
| Date in:   |                      | Response:  | Model: | Author: |     |
| 2008-10-10 |                      | 2008-10-10 | -      | СМа     |     |

## Q:

One of our customers would like to speed down the lift in the incubator. Is it possible?

If yes, is it a simple command or do we have to download a new firmware?

## **A**:

Yes, the lift speed can be changed. This would require you installing a new FW. We would provide you such FW after you let us know how much slower you want the speed to be set.